## **9/4.4.3**

# **RSX COSH: cosinus hyperbolique**

Les fonctions COSH, SINH et TANH, chères aux étudiants, ne font pas partie de la bibliothèque standard des CPC. Que nos amis mathématiciens se réjouissent. Nous allons voir comment les y inclure. Dans ce chapitre, nous allons étudier la fonction COSH. Nous étudierons SINH et TANH par la suite. La fonction COSH peut être simulée en utilisant une formule équivalente composée de fonctions qui font partie de la bibliothèque standard des CPC. En effet :

 $COSH = (e^x + e^x - x)/2$ 

#### **COMMENT EXÉCUTER LE PROGRAMME**

Comme les deux précédents, ce programme met en oeuvre une RSX. Il est donc écrit en Assembleur. Si vous désirez l'utiliser sous sa forme Assembleur, entrez le listing suivant :

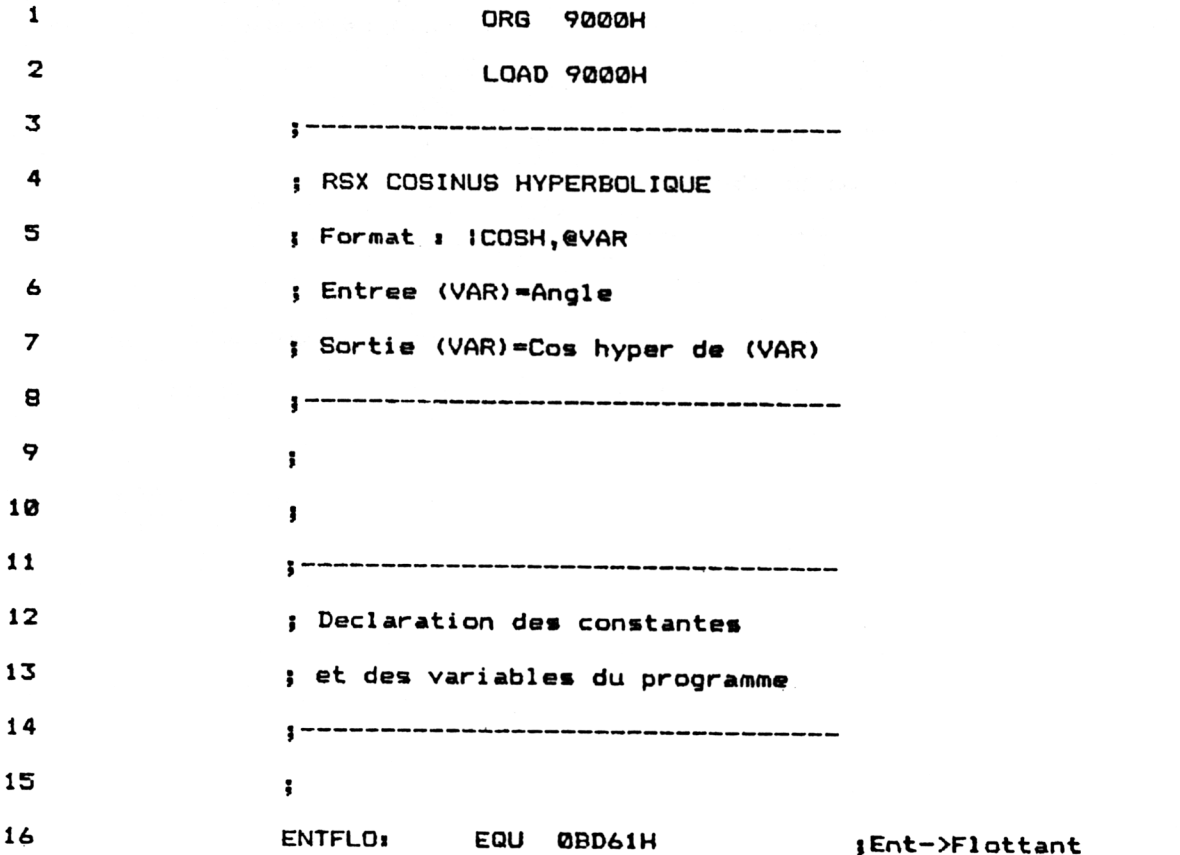

*<sup>18</sup>' Complément*

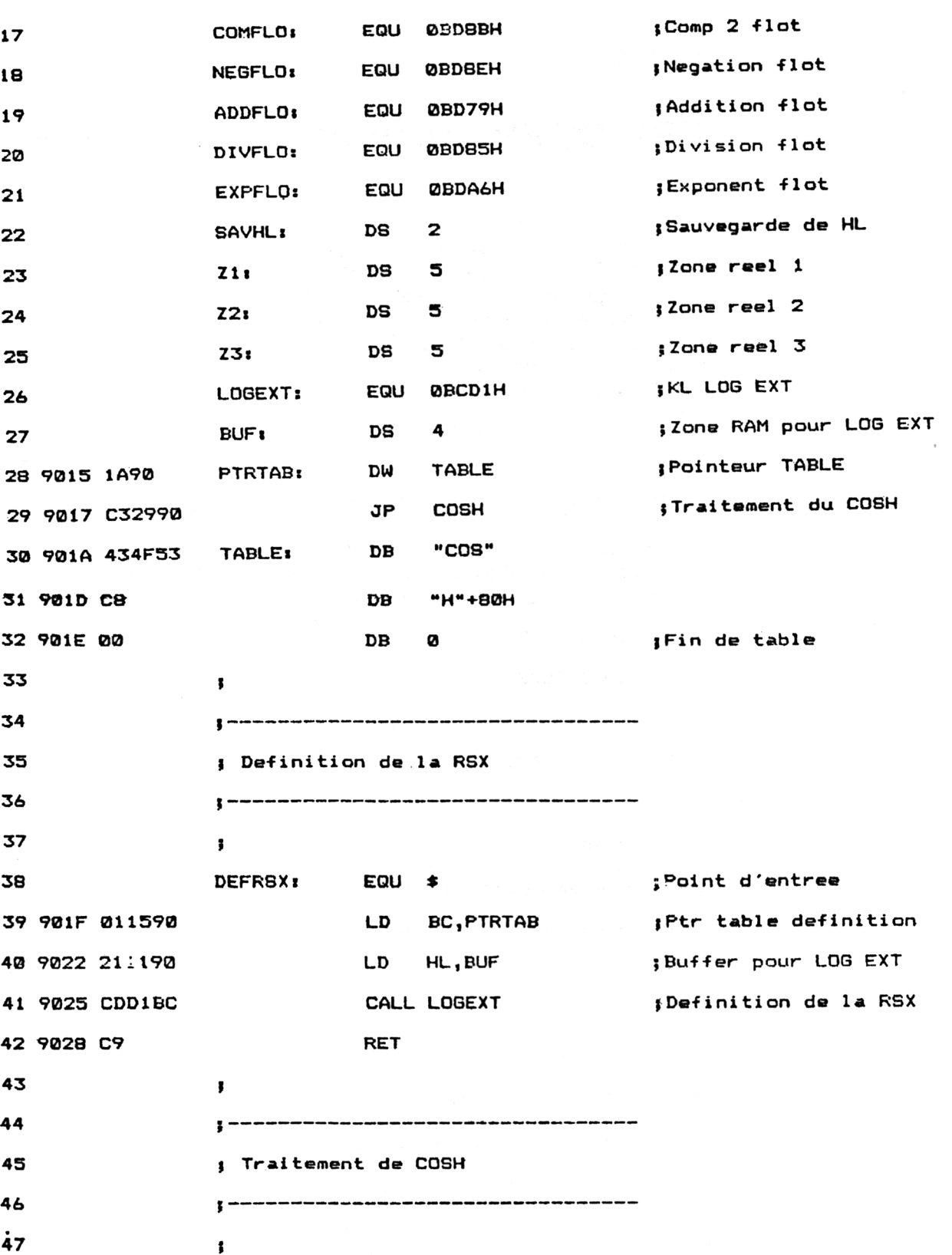

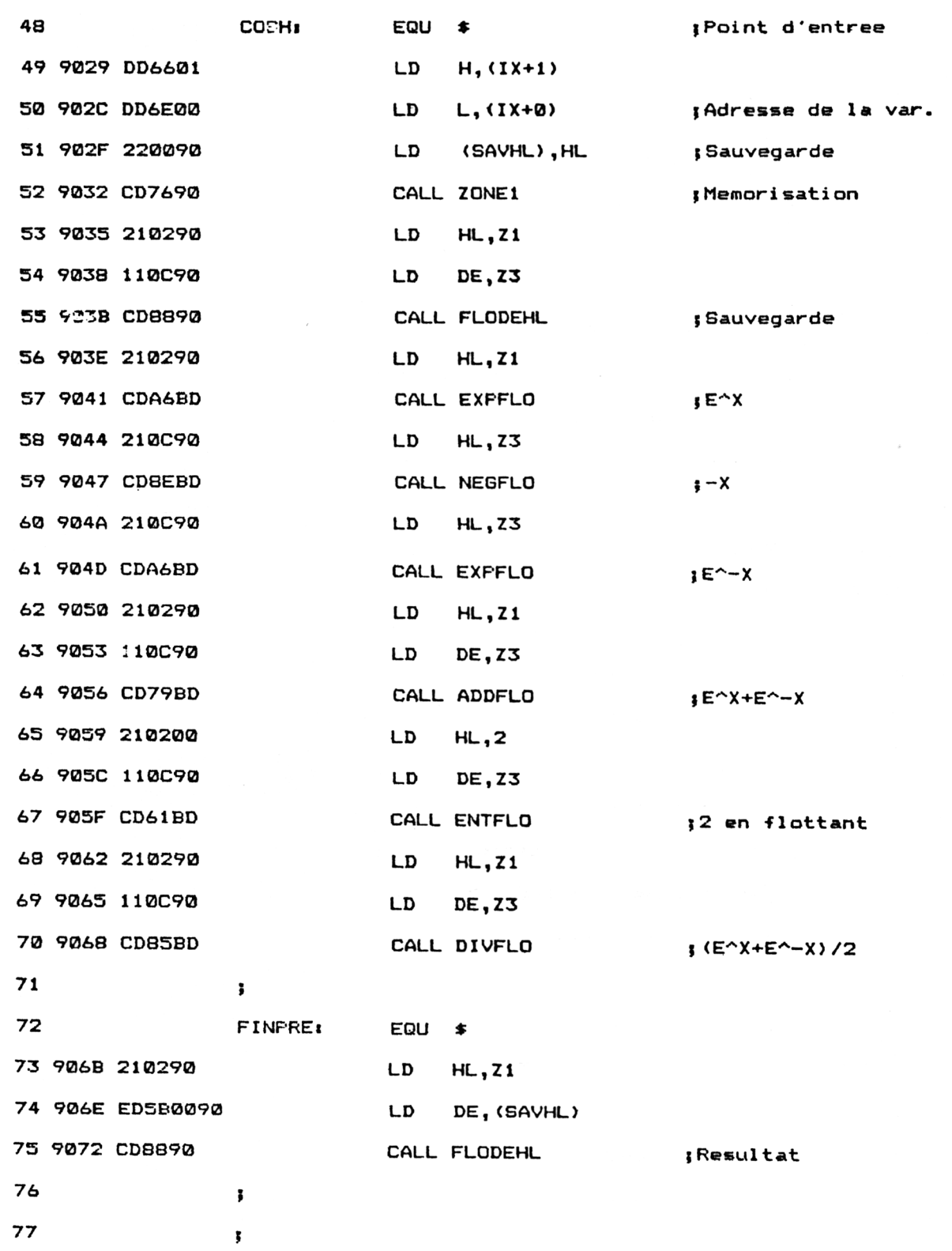

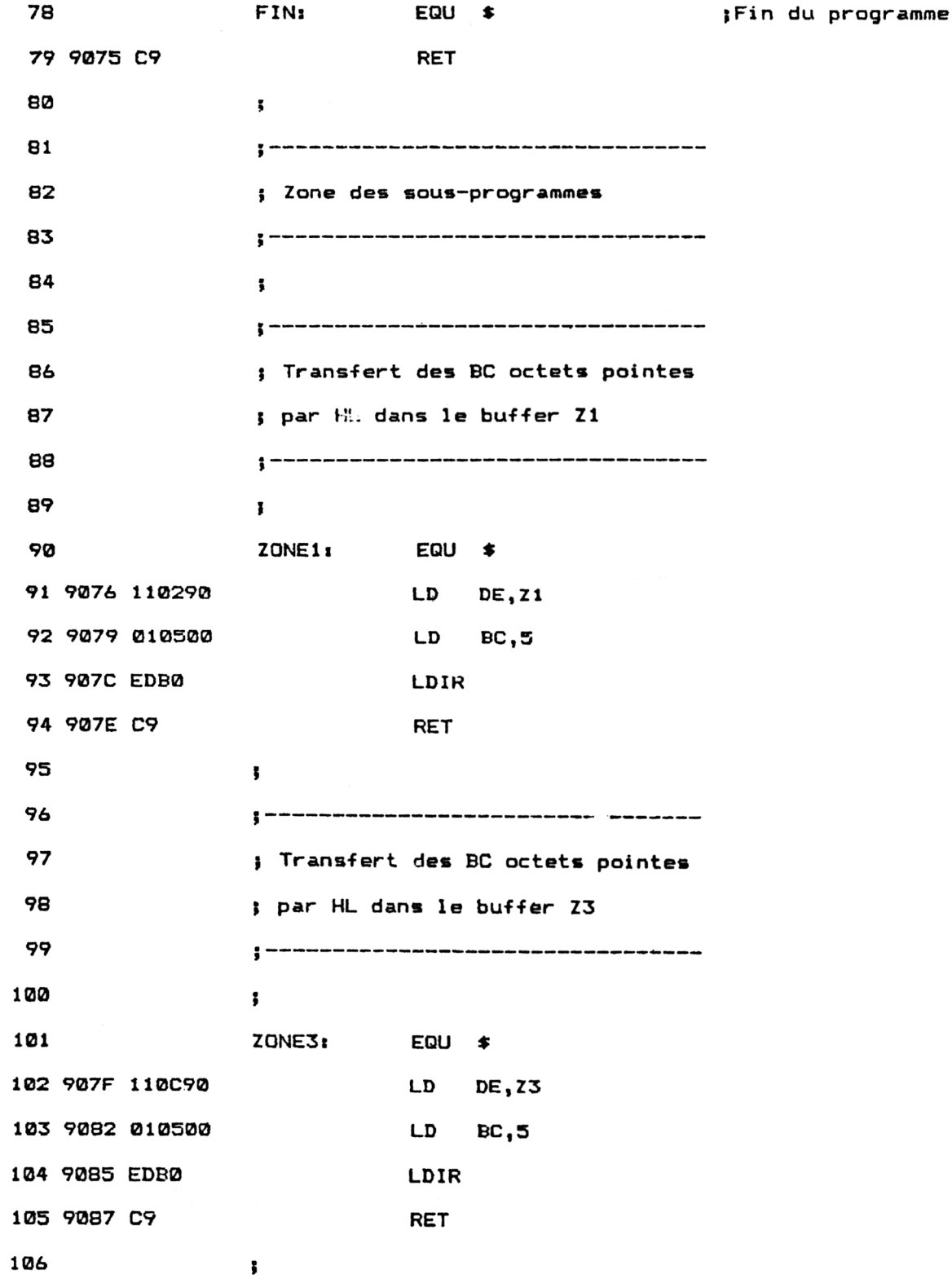

Mathématiques **Partie 9 Chapitre 4.4.3** page 5

Partie 9 : Programmes

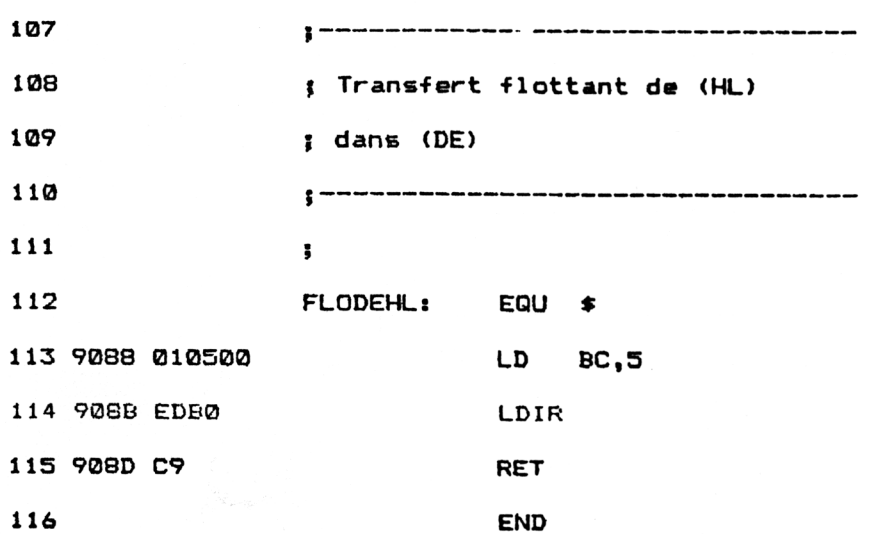

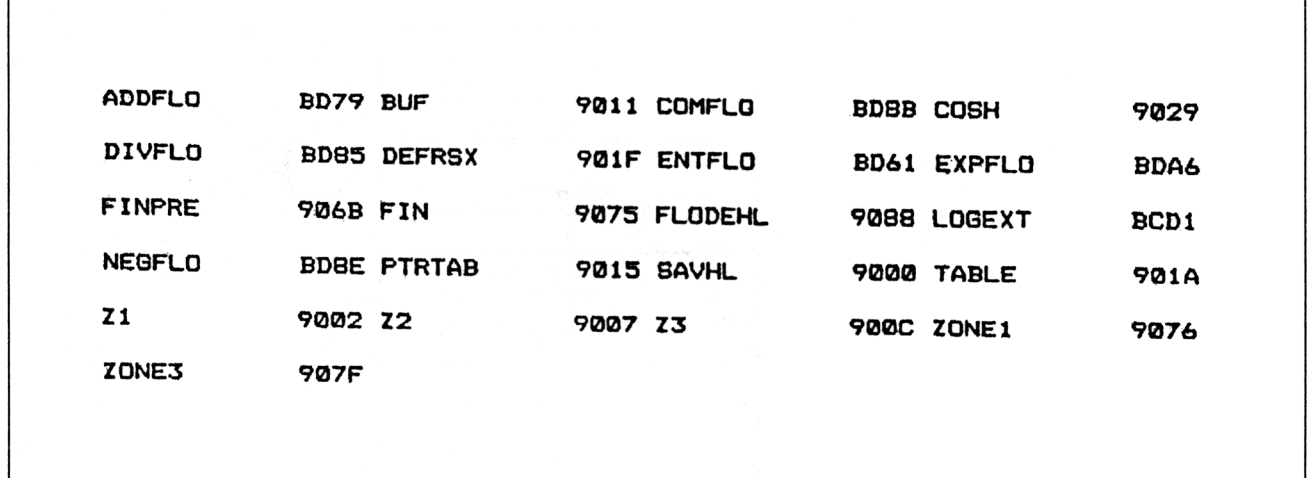

Installez la RSX en tapant sous Basic :

### CALL &901F

La fonction *COSH* fait maintenant partie du Basic standard. Voici comment l'utiliser :

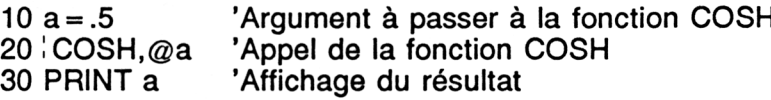

### L<sup>e</sup> programme en détail

La logique du programme obéit à l'ordinogramme suivant :

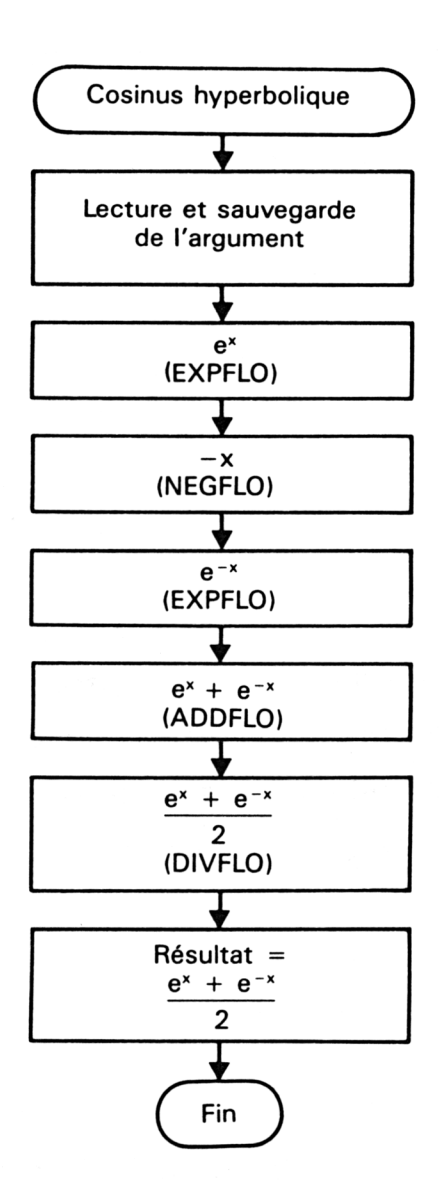

a structure du programme est identique à celle des deux précédents. Les vecteurs mathématiques utilisés sont cependant quelque peu différents :

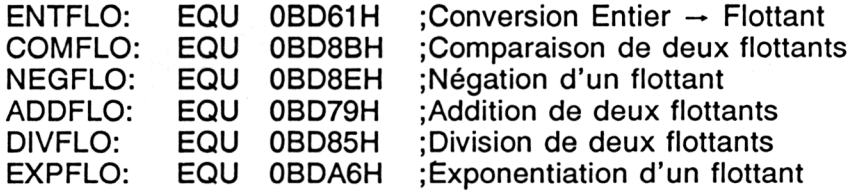

Ces adresses sont correctes pour les CPC 664. Si vous possédez un CPC 464 ou un CPC 6128, vous devez les convertir comme suit :

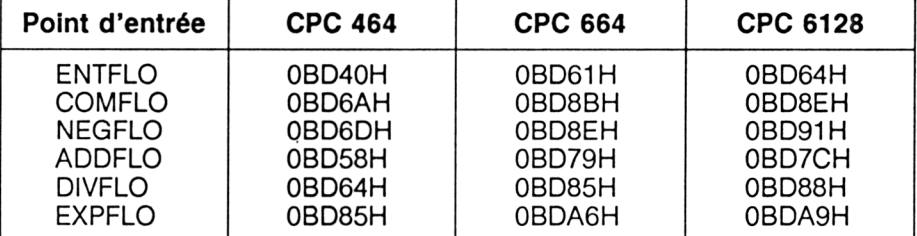

*Remarque :*

Pour faciliter l'utilisation de cette RSX, les chargeurs Basic sont donnés dans les trois versions (464, 664 et 6128).

La définition de la RSX doit être effectuée avant sa première utilisation. Le court programme situé à l'étiquette DEFRSX est chargé de cette tâche.

Ce programme est identique à celui des fonctions ACOS et ASIN. Reportez-vous à ces fonctions pour tout renseignement utile.

Lorsque l'utilisateur désire utiliser la fonction COSH, il place l'argument de la fonction dans une variable flottante et passe l'adresse de cette variable à la RSX COSH. Le résutlat est retourné dans cette même variable.

Par exemple, pour connaître le cosinus hyperbolique de 0.5, tapez :

 $b = 0.5$ :  $COSH$ , @b:? b

L'ordinateur affichera 1.12762597. En effet, cosh(0.5) = 1.12762597.

Lorsque l'interpréteur rencontre l'instruction | COSH, il recherche COSH dans la table RSX et exécute la routine de traitement qui lui est associée.

La première action effectuée dans cette routine consiste à déclarer que les calculs se feront en degrés.

L'adresse de la variable passée est ensuite récupérée à l'aide du registre IX et stockée dans le registre HL :

 $LD H, (IX + 1)$ 

LD  $L,(IX + 0)$  ; Adresse de la variable

La quantité e  $\overline{X}$  est calculée à l'aide du vecteur EXPFLO :

LD HL,Z1 CALL EXPFLO :eX

La quantité  $\mathbf{e}^2 - \mathbf{X}$  est calculée à l'aide des vecteurs NEGFLO et EXPFLO :

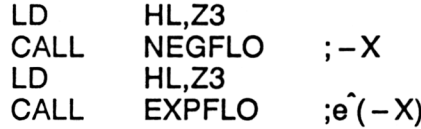

Les quantités  $\mathbf{e}^{\hat{}}X$  et  $\mathbf{e}^{\hat{}}(-X)$  sont ensuite additionnées à l'aide du vecteur ADDFLO :

LD HL,Z1 LD DE,Z3<br>CALL ADDFLO CALL ADDFLO  $; e^{\hat{}}X + e^{\hat{}}(-X)$ 

Cette valeur est enfin divisée par deux :

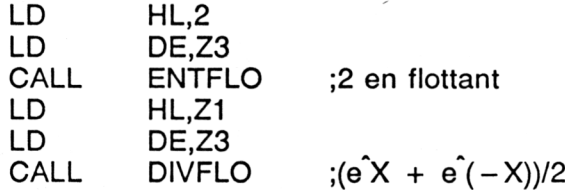

*Remarque :*

Pour pouvoir effectuer la division, le nombre réel 2 doit préalablement être créé à l'aide du vecteur ENTFLO.

Le résultat de la fonction est stocké dans la variable passée au programme à l'aide de la routine FLODEHL qui permet de recopier le réel pointé par HL dans la zone pointée par DE :

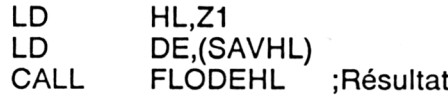

Si vous préférez utiliser un chargeur Basic, voici le listing et les données de checksum correspondantes :

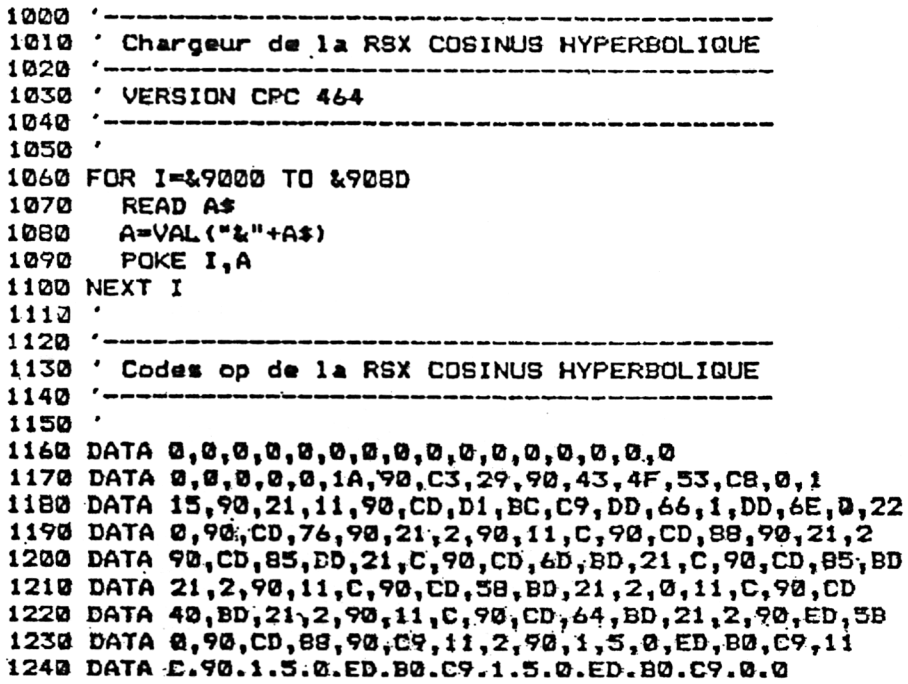

**D7 42 D0 27 E3 4C 64 79**

 $\star$   $\star$   $\star$ 

 **'--------------------------------------------------------------------------------------------- ' Chargeur de la RSX COSINUS HYPERBOLIQUE '--------------------------------------------------------------------------------------------- ' VERSION CPC 664 '--------------------------- ------------------------------------------------------------------ ' FOR I-&9000 TO &908D READ A4 A»VAL("S<"+A\$> POKE I,A NEXT I ' '--------------------------------------------------------------------------------------------- \* Codes op de la RSX CO8INUS HYPERBOLIQUE** 1.410 The term and the first time and the term and the term and the terminate them pays that your approach also **' DATA 0,0,0,0,0,0,0,0,0,0,0,0,0,0,0,0 DATA 0,0,0,0,3,IA,90,C3,29,90,43,4F,53,C8,0,<sup>1</sup> DATA 15,90,21,11,90,CD,D1,BC,C9,DD,66,1,DD,6E,0,22 DATA 0,90,CD,76,90,21,2,90,11,C,90,CD,88,90,21,2 DATA 90,CD,A6,BD,21,C,90,CD,8E,BD,21,C,90,CD,A6,BD DATA 21,2,90,11,C,90,CD,79,BD,21,2,0,11,C,90,CD DATA 61,BD,21,2,90,11,C,90,CD,85,BD,21,2,90,ED,5B DATA 0,90,CD,88,90,C9,11,2,90,1,5,0,ED,B0,C9,11 DATA C,90,1,5,0,ED,B0,C9,1,5,0,ED,B0,C9,0,0**

**D7 42 D0 8A 5 BE 64 79**

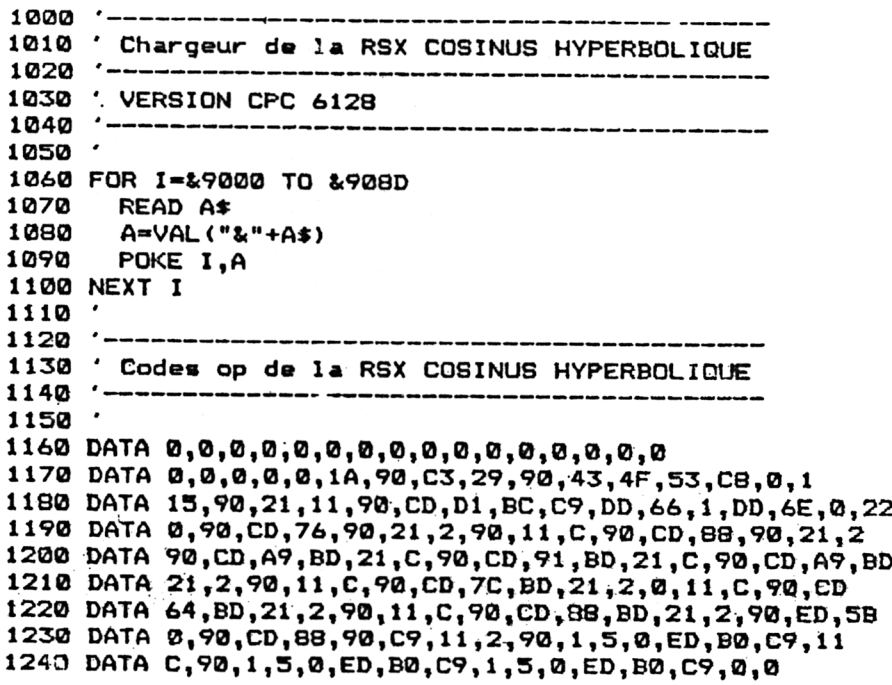

**D7 42 D0 93 8 94 64 79**